## **ctools - Support #1950**

## **'invalid background response tables' with ctobssim**

03/13/2017 03:53 PM - Eschbach Stefan

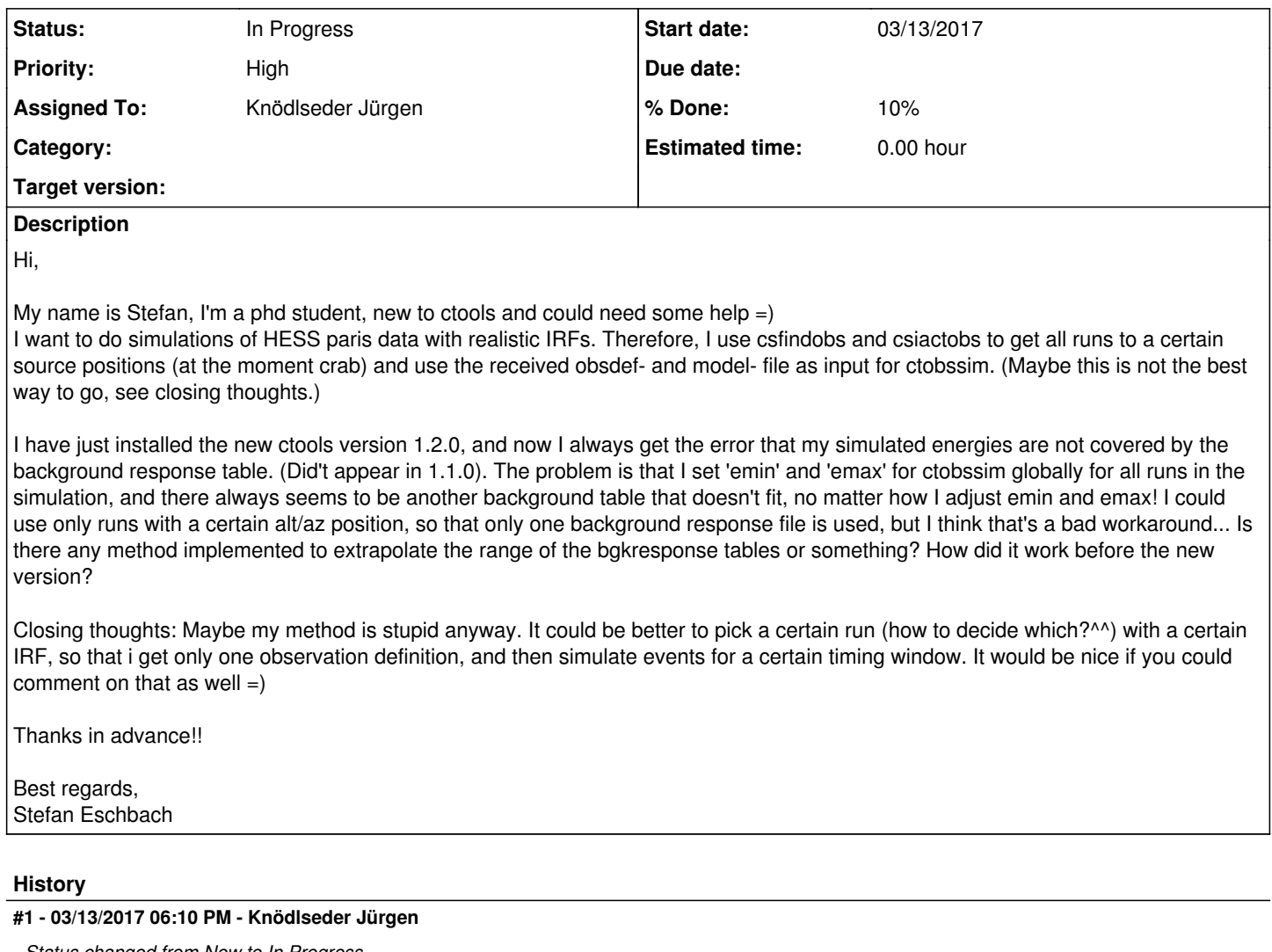

*- Status changed from New to In Progress*

*- Assigned To set to Knödlseder Jürgen*

Could you post the exact error message that you get so that I can understand where exactly the error occurs? I can then look into the modifications we did since version 1.1.0 to understand why this problem has not occurred before.

Also posting the run parameters and the ctobssim output can be helpful (for example with chatter=4 so that output is as informative as possible).

### **#2 - 03/14/2017 10:20 AM - Eschbach Stefan**

Hi Jürgen,

Thanks for the quick response! This is the error message:

terminate called after throwing an instance of 'GException::invalid\_value'

what(): \*\*\* ERROR in GCTABackground3D::mc(GEnergy&, GTime&, GRan&): Invalid value. Event energy 38.3711407731853 TeV is outside the energy range [315.588086843491 GeV, 36.1207586631742 TeV] covered by the background response table. Please restrict the energy range of the simulation to the validity range of the background response table. Abort

Parameters: 2017-03-14T09:13:48: inobs .....................: ../obsdef.xml 2017-03-14T09:13:48: inmodel ...................: ../obsmodel.xml

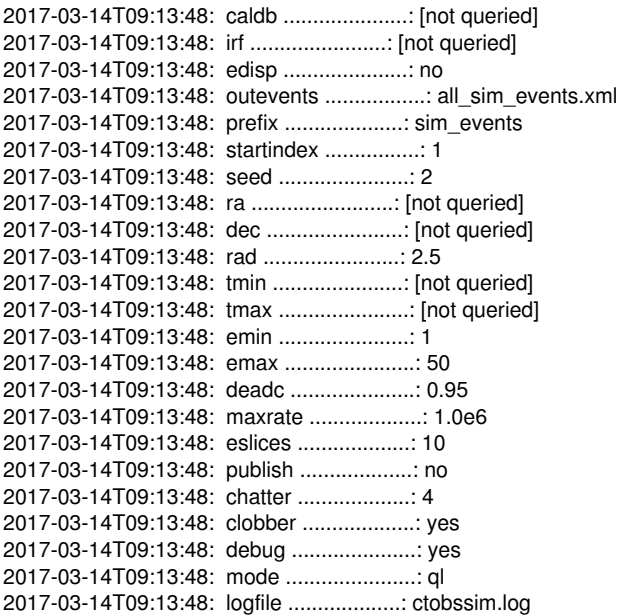

Other output (too long to copy everything since there are 142 observations)((The models consist of the 142 backgrounds and 2 point sources that I simulate)):

2017-03-14T09:13:48: 2017-03-14T09:13:48:  $\equiv$ 2017-03-14T09:13:48: | Input observations | 2017-03-14T09:13:48: ===================== 2017-03-14T09:13:48: === GObservations === 2017-03-14T09:13:48: Number of observations ....: 142 2017-03-14T09:13:48: Number of models ..........: 144 2017-03-14T09:13:48: Number of observed events .: 218372 2017-03-14T09:13:48: Number of predicted events : 0 2017-03-14T09:13:48: === GCTAObservation === 2017-03-14T09:13:48: Name ......................: Crab Nebula 2017-03-14T09:13:48: Identifier ................: 16266 2017-03-14T09:13:48: Instrument ................: HESS 2017-03-14T09:13:48: Event file ................: /home/vault/caph/shared/data/Ctools/Paris/parisanalysis/pa/release-1.0/Model\_Deconvoluted\_Prod26/Mpp\_Std/run016200-016399/run016266/event s\_016266.fits.gz 2017-03-14T09:13:48: Event type ................: EventList 2017-03-14T09:13:48: Statistics ................: Poisson 2017-03-14T09:13:48: Ontime ....................: 1713 s 2017-03-14T09:13:48: Livetime ..................: 1576.462 s 2017-03-14T09:13:48: Deadtime correction .......: 0.920293053123176 2017-03-14T09:13:48: User energy range .........: undefined 2017-03-14T09:13:48: === GCTAPointing === 2017-03-14T09:13:48: Pointing direction ........: (RA,Dec)=(83.63333,22.51444) 2017-03-14T09:13:48: === GCTAResponseIrf === 2017-03-14T09:13:48: Caldb mission .............: 2017-03-14T09:13:48: Caldb instrument ..........: 2017-03-14T09:13:48: Response name .............: 2017-03-14T09:13:48: Energy dispersion .........: Not used 2017-03-14T09:13:48: Save energy range .........: 0.4974216 - 41.6586 TeV 2017-03-14T09:13:48: === GCTAEventList === 2017-03-14T09:13:48: Number of events ..........: 742 (disposed in "/home/vault/caph/shared/data/Ctools/Paris/parisanalysis/pa/release-1.0/Model\_Deconvoluted\_Prod26/Mpp\_Std/run016200-016399/run016266/event s\_016266.fits.gz[EVENTS]") 2017-03-14T09:13:48: Time interval .............: 52935.033587963 - 52935.0534143519 days 2017-03-14T09:13:48: Energy interval ...........: 1 - 50 TeV 2017-03-14T09:13:48: Region of interest ........: RA=83.63333, DEC=22.51444 [0,0] Radius=2.5 deg 2017-03-14T09:13:48: === GCTAObservation === 2017-03-14T09:13:48: Name ......................: Crab Nebula 2017-03-14T09:13:48: Identifier ................: 16267 2017-03-14T09:13:48: Instrument ................: HESS 2017-03-14T09:13:48: Event file ................: /home/vault/caph/shared/data/Ctools/Paris/parisanalysis/pa/release-1.0/Model\_Deconvoluted\_Prod26/Mpp\_Std/run016200-016399/run016267/event s\_016267.fits.gz 2017-03-14T09:13:48: Event type ................: EventList 2017-03-14T09:13:48: Statistics ................: Poisson 2017-03-14T09:13:48: Ontime ....................: 1712 s 2017-03-14T09:13:48: Livetime ..................: 1564.599 s

2017-03-14T09:13:48: Deadtime correction .......: 0.913901285046729 2017-03-14T09:13:48: User energy range .........: undefined 2017-03-14T09:13:48: === GCTAPointing === 2017-03-14T09:13:48: Pointing direction ........: (RA,Dec)=(83.63333,21.51444) 2017-03-14T09:13:48: === GCTAResponseIrf === 2017-03-14T09:13:48: Caldb mission .............: 2017-03-14T09:13:48: Caldb instrument ..........: 2017-03-14T09:13:48: Response name .............: 2017-03-14T09:13:48: Energy dispersion .........: Not used 2017-03-14T09:13:48: Save energy range .........: 0.438973 - 30.86145 TeV 2017-03-14T09:13:48: === GCTAEventList === 2017-03-14T09:13:48: Number of events ..........: 984 (disposed in "/home/vault/caph/shared/data/Ctools/Paris/parisanalysis/pa/release-1.0/Model\_Deconvoluted\_Prod26/Mpp\_Std/run016200-016399/run016267/event s\_016267.fits.gz[EVENTS]") 2017-03-14T09:13:48: Time interval .............: 52935.0557638889 - 52935.0755787037 days 2017-03-14T09:13:48: Energy interval ...........: 1 - 50 TeV 2017-03-14T09:13:48: Region of interest ........: RA=83.63333, DEC=21.51444 [0,0] Radius=2.5 deg

#### **#3 - 03/15/2017 09:45 AM - Eschbach Stefan**

The longer I keep looking into it, the more I am of the opinion that I am not using ctobssim in a clever way. I want to simulate a source (in my case two point sources that are very close to each other) with realistic background and IRFs, but doing this run wise might just be a bad idea, using 'genreal' IRFs seems to be a better approach. Is there any more documentation to ctobssim except the ctools reference manual?

# **#4 - 03/15/2017 10:00 AM - Knödlseder Jürgen**

The following links provide some tutorials:

http://cta.irap.omp.eu/ctools/users/user\_manual/getting\_started/simulating.html http://cta.irap.omp.eu/ctools/users/user\_manual/iact\_analysis/simulation.html

Note that you can also feed an observation definition file into ctobssim where for each observation (or run) you can specify the energy range. I noticed that this is not really documented, so I post an example here of the XML file structure:

<?xml version="1.0" encoding="UTF-8" standalone="no"?> <observation\_list title="observation list"> <observation name="Crab" id="000001" instrument="CTA"> <parameter name="Pointing" ra="83.6331" dec="21.0145" /> <parameter name="EnergyBoundaries" emin="50000" emax="1e+08" /> <parameter name="GoodTimeIntervals" tmin="0" tmax="1800" /> <parameter name="TimeReference" mjdrefi="51544" mjdreff="0.5" timeunit="s" timesys="TT" timeref="LOCAL" /> <parameter name="RegionOfInterest" ra="83.6331" dec="21.0145" rad="1.5" /> <parameter name="Deadtime" deadc="0.98" /> <parameter name="Calibration" database="prod2" response="South\_0.5h" /> </observation> <observation name="Crab" id="000002" instrument="CTA"> <parameter name="Pointing" ra="83.6331" dec="23.0145" /> <parameter name="EnergyBoundaries" emin="70000" emax="1e+08" /> <parameter name="GoodTimeIntervals" tmin="1800" tmax="3600" /> <parameter name="TimeReference" mjdrefi="51544" mjdreff="0.5" timeunit="s" timesys="TT" timeref="LOCAL" /> <parameter name="RegionOfInterest" ra="83.6331" dec="23.0145" rad="1.5" /> <parameter name="Deadtime" deadc="0.98" /> <parameter name="Calibration" database="prod2" response="South\_0.5h" /> </observation> </observation\_list>

Assuming that the file is named obs.xml you call ctobssim as follows:

\$ ctobssim inobs=obs.xml

#### **#5 - 03/15/2017 12:21 PM - Eschbach Stefan**

Thanks for the links, I looked at them before but I didn't try creating a new caldb entry, maybe this helps with my problem... I will try that today! =)

The tip with the run wise emin/emax is also very helpful, I didn't know this was possible! But in my case it would be a big effort to look up the energy boundaries for all of the 142 runs and change them in the xml-file, and the real problem is that even if I did so: The energy of the overall simulated events is no longer evenly distributed in the energy interval I want to simulate in (0.1-100 TeV) if I simulate run wise with different boundaries...

#### **#6 - 03/15/2017 04:20 PM - Eschbach Stefan**

Hi again,

caldb also just picks the first observation, so that didn't improve anything tongue.png

As a workaround, I now switched the background models (from irf to aeff) and this works for the simulation (aeffs seem to be defined in a larger energy range). Of course it would still be interesting to know why it worked before, but it's not extremely urgent any more now =) Thanks for the help so far!

#### **#7 - 03/15/2017 04:59 PM - Knödlseder Jürgen**

user#224 wrote:

Thanks for the links, I looked at them before but I didn't try creating a new caldb entry, maybe this helps with my problem... I will try that today! =)

The tip with the run wise emin/emax is also very helpful, I didn't know this was possible! But in my case it would be a big effort to look up the energy boundaries for all of the 142 runs and change them in the xml-file, and the real problem is that even if I did so: The energy of the overall simulated events is no longer evenly distributed in the energy interval I want to simulate in (0.1-100 TeV) if I simulate run wise with different boundaries...

Normally the changing energy boundaries are correctly handled when stacking the events into an event cube.

#### **#8 - 04/05/2017 08:59 AM - Knödlseder Jürgen**

*- Priority changed from Normal to High*

*- Target version set to 1.3.0*

*- % Done changed from 0 to 10*

From the discussions we had yesterday, it looks like you have a specific IRF for an observation where the energy range covered by the effective area is larger than the energy range covered by the background template. It's not obvious to me whether this is something that should be fixed on the IRF exporter level, or if this is something that should be dealt with at GammaLib / ctools level.

One possibility would be to add GCTAAeff::ebounds() and GCTABackground::ebounds() (and likely also GCTAPsf::ebounds() and GCTAEdisp::ebounds()) methods that the return the energy boundaries for all response components. ctobssim can then use this information to restrict the energy range to valid energy range of the response components. In addition, the LO\_THRES and HI\_THRES keywords in the effective area response may be used to further restrict the energy range.

Note that the energy boundaries may depend on the other parameters, specifically the off-axis angle. The bounds() methods may take these parameters as arguments.

#### **#9 - 04/25/2017 01:49 PM - Eschbach Stefan**

I have not worked with ctools for the past two weeks, yesterday I installed the new revel-version and tried to continue. Despite our fixes during the coding sprint it is not possible for me to use ctobssim with multiple runs. I always run in some invalid values.

With irf-background (i think we didn't work on this):

terminate called after throwing an instance of 'GException::invalid\_value'

what(): \*\*\* ERROR in GCTABackground3D::mc(GEnergy&, GTime&, GRan&): Invalid value. Event energy 203.327325817373 GeV is outside the energy range [795.871615409851 GeV, 61.3582085347646 TeV] covered by the background response table. Please restrict the energy range of the simulation to the validity range of the background response table. Abort

With aeff-background:

terminate called after throwing an instance of std::out\_of\_range' what(): basic\_string::substr:  $\cos$  (which is 61) > this->size() (which is 51) Abort

Interestingly, the second error appears for different runs when I let the program run multiple times (?)

I will try to look in the code to see where the error originates.

I think it should be possible that ctobssim checks for which energy range in a certain run it can extract background information (aeff/irf) and then only simulate events in this range without throwing an error and we should definitely try to get that running!

Wasn't able to resolve the issue up to now, would be nice if somebody else could also look into it.

**#11 - 06/07/2017 05:50 PM - Knödlseder Jürgen** *- Target version changed from 1.3.0 to 1.4.0*

**#12 - 08/01/2017 09:57 AM - Knödlseder Jürgen** *- Target version changed from 1.4.0 to 1.5.0*

**#13 - 01/23/2018 09:10 PM - Knödlseder Jürgen**

*- Target version deleted (1.5.0)*

Is this issue still relevant?

**#14 - 01/24/2018 10:22 AM - Eschbach Stefan** Not for me personally since I no longer work on this, but I don't know if it's solved in general.

## **#15 - 01/24/2018 10:43 AM - Knödlseder Jürgen**

Thanks for the response. Let's see how this goes once the H.E.S.S. public data release comes out.